**КАЗАНСКИЙ ФЕДЕРАЛЬНЫЙ УНИВЕРСИТЕТ**

# **ПРИКЛАДНЫЕ МОДЕЛИ СИСТЕМ УПРАВЛЕНИЯ БИЗНЕСОМ**

**Рабочая тетрадь**

**КАЗАНЬ 2022**

### **УДК 65.01(075.8) ББК 65.290-2я73 П75**

*Печатается по рекомендации учебно-методической комиссии Института управления, экономики и финансов Казанского (Приволжского) федерального университета (протокол № 9 от 20.06.2022)*

# **Авторы: Е.Н. Кулик, А.В. Большов, А.Д. Хайруллина, Е.Н. Гарипова**

#### **Рецензенты:**

доктор экономических наук, профессор, проректор по учебной работе и цифровой трансформации Поволжского государственного университета физической культуры, спорта и туризма **А.В. Павлова;** кандидат экономических наук, доцент кафедры экономики и управления в спорте Поволжского государственного университета физической культуры, спорта и туризма **А.Э. Устинов**

**П75** радь / Е.Н. Кулик, А.В. Большов, А.Д. Хайруллина и др. – Казань: **Прикладные модели систем управления бизнесом**: рабочая тет-Издательство Казанского университета, 2022. – 64 с.

Рабочая тетрадь по дисциплине «Прикладные модели систем управления бизнесом» составлена в соответствии с требованиями Государственного образовательного стандарта высшего профессионального образования к уровню подготовки специалиста по направлению 38.03.02 «Менеджмент». В рабочей тетради представлены задачи и задания, работа над которыми поможет сформировать системное представление сущности, методологии основных процедур анализа и исследования систем управления бизнесом. Освоение заданий рабочей тетради позволит приобрести навыки и умения проведения практических исследований системы управления бизнесом с помощью предложенных методов, приемов и методик.

> **УДК 65.01(075.8) ББК 65.290-2я73**

**© Издательство Казанского университета, 2022**

# **СОДЕРЖАНИЕ**

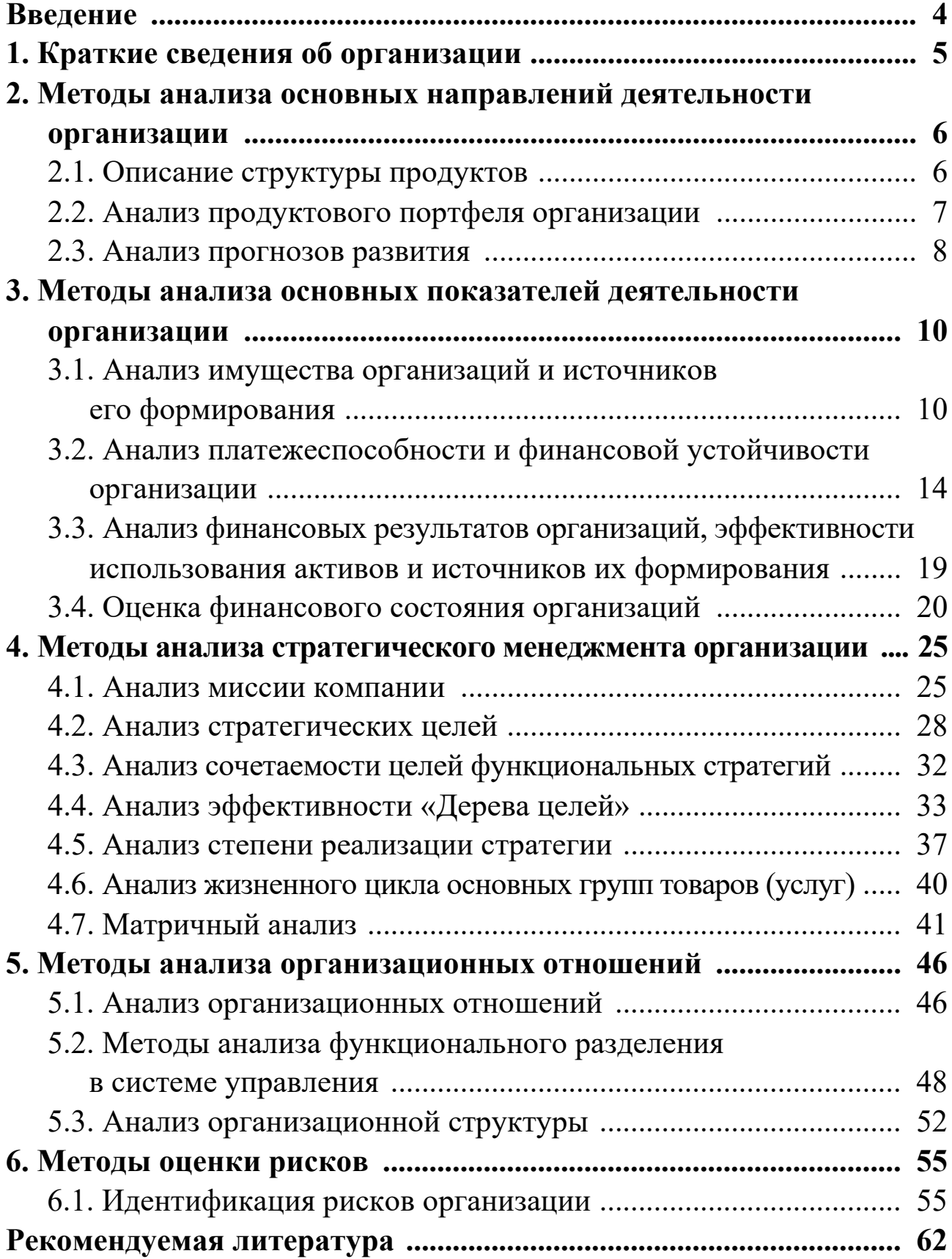

### **ВВЕДЕНИЕ**

В Федеральном государственном образовательном стандарте высшего образования Министерства образования и науки Российской Федерации сформулированы требования к минимуму содержания и уровню подготовки специалиста по направлению 38.03.02 «Менеджмент», в соответствии с которыми предусмотрено прохождение производственной практики и проведению эмперического исследования для написания диплома и выпускной квалификационной работы. В связи с этим нами сформирован методический материал по курсу «прикладные модели систем управления бизнесом», который призван помочь организовать исследование. В рамках данного курса собран оптимальный вариант прикладных инструментов и методов для проведения необходимых видов анализов. Используемые методы и инструменты предоставляются слушателям курса в цифровом виде и в форме программно-прикладных продуктов. В рамках курса обучающийся знакомится с программными продуктами и учится использовать их в расчетах, проводить анализ результатов и формулировать выводы и рекомендации. В данном учебном пособии в форме рабочей тетради представлен алгоритм проведения исследований данного вида и форма их представления. Пособие предназначено для студентов всех форм обучения, обучающихся по направлению 38.03.02 «Менеджмент».

Таким образом, целью данного методического пособия, является всестороннее ознакомление и изучение на фактических материалах и реальных производственных ситуациях макро и микроэкономических особенностей функционирования системы управления, хозяйственных служб предприятий, учреждений и организаций.

 $\overline{4}$ 

# **1. КРАТКИЕ СВЕДЕНИЯ ОБ ОРГАНИЗАЦИИ**

Данные о компании можно собрать в организации, в котором студент проходит практику, либо на официальном сайте компании, либо на информационно-статистических сайтах: [https://www.list-](https://www.list-org.com/)org.com/, [https://sbis.ru/,](https://sbis.ru/) [https://spark](https://spark-interfax.ru/)-interfax.ru/, [https://www.rusprofile.ru/,](https://www.rusprofile.ru/) [https://companies.rbc.ru/,](https://companies.rbc.ru/) https:/[/vbankcenter.ru/,](https://vbankcenter.ru/) и др.

*Таблица 1*

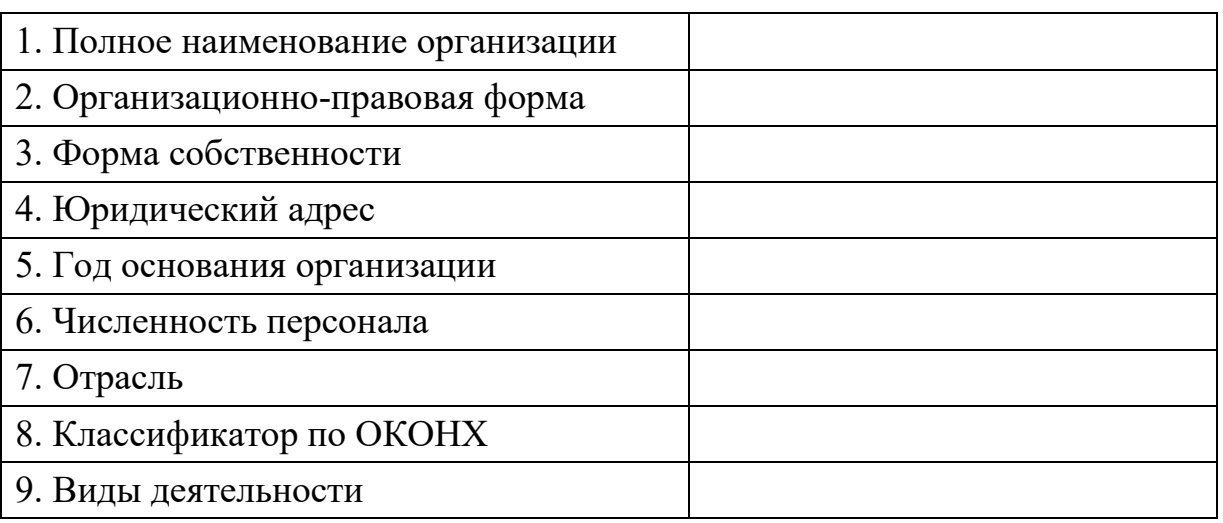

# 2. МЕТОДЫ АНАЛИЗА ОСНОВНЫХ НАПРАВЛЕНИЙ ДЕЯТЕЛЬНОСТИ ОРГАНИЗАЦИИ

### 2.1. Описание структуры продуктов

Для описания основных направлений деятельности организации сформируйте «Дерево продуктов и услуг». Для этого необходимо построить модель PST (Product/Service tree). Данная Модель описывает продукты и услуги, методом композиции их в группы продуктов и услуг производимых компанией, по признакам и критериям, принятых в организации. В модели должны быть отражены все направления деятельности компании, указанные в сведениях о компании в таблице 1, пункт 9. Пример построения модели PST «Дерево продуктов и услуг» приводится на рисунке 1.

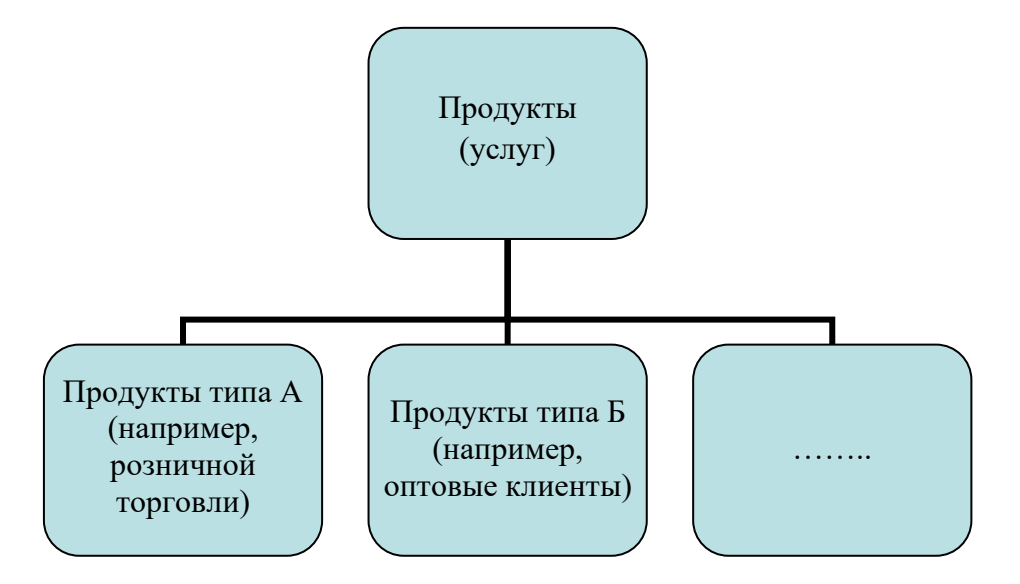

Рис. 1. Модель PST «Дерево продуктов и услуг»

Сформулируйте выводы по анализу «Дерева продуктов и услуг»

### **2.2. Анализ продуктового портфеля организации**

На основе вышесформированной классификации видов деятельности по группам товаров (услуг) в виде «Дерева продуктов и услуг» постройте диаграмму структуры продуктового портфеля. Для построения диаграммы используются показатели объема выручки в денежных единицах за исследуемый период. Периодом для анализа может быть несколько месяцев или кварталов или лет. Пример приведен на рисунке 2. Таблица данных должна быть представлена в приложении.

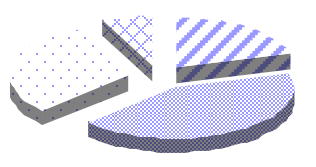

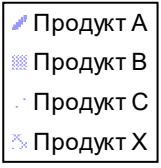

Рис. 2. Структура продуктового портфеля

Проведите АВС-анализ. Пошаговый алгоритм представлен на рисунке 3.

Для проведения расчетов можно использовать прикладную программу в форме Excel, который в цифровой форме предлагается преподавателем.

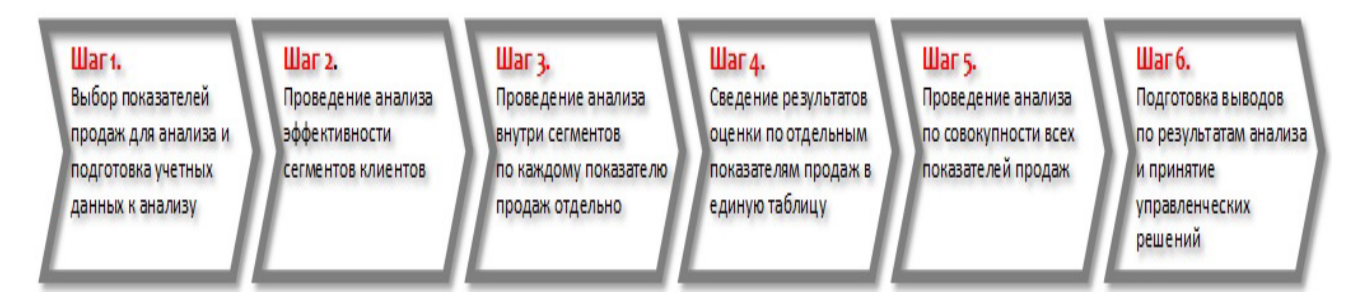

Рис. 3. Алгоритм проведения АВС-анализа

ABC-анализ можно применить не только для анализа базы клиентов и выделения лучших клиентов. Его можно применить для анализа категорий товаров и номенклатуры внутри категории для определения категорий и товаров, пользующихся наибольшим спросом и наиболее прибыльных, оценки эффективности менеджеров по продажам,

каналов продаж, партнеров, анализа запасов, сырья и закупаемых материалов, анализ затрат и т.д. При объединении анализа клиентов и анализа товаров получим перекрестный анализ, позволяющий фокусироваться как на приоритетных клиентах, так и на номенклатуре, которую приоритетные клиенты выбирают.<sup>1</sup>

Сформулируйте выводы по структуре продуктового портфеля

# 2.3. Анализ прогнозов развития

Постройте графики динамики основных групп товаров и услуг, производимых компанией методом экстраполяции. Метод экстраполяции позволяет проанализировать динамику показателя за период, выстроить тренд, а так же построить прогнозы на перспективу. Для построения графика используются показатели объема выручки в денежных единицах за период. Для проведения расчетов можно использовать прикладную программу в форме Excel, который в цифровой форме предлагается преподавателем. Периодом для анализа может быть несколько месяцев или кварталов или лет. Пример построения графика представлен на рисунке 4, 5. Таблица данных должна быть представлена в приложении.

<span id="page-7-0"></span><sup>&</sup>lt;sup>1</sup> Использованы материалы сайта «Бюро бизнес инжиниринга», http://www.bbe.kiev.ua/ db method/abc how to.html

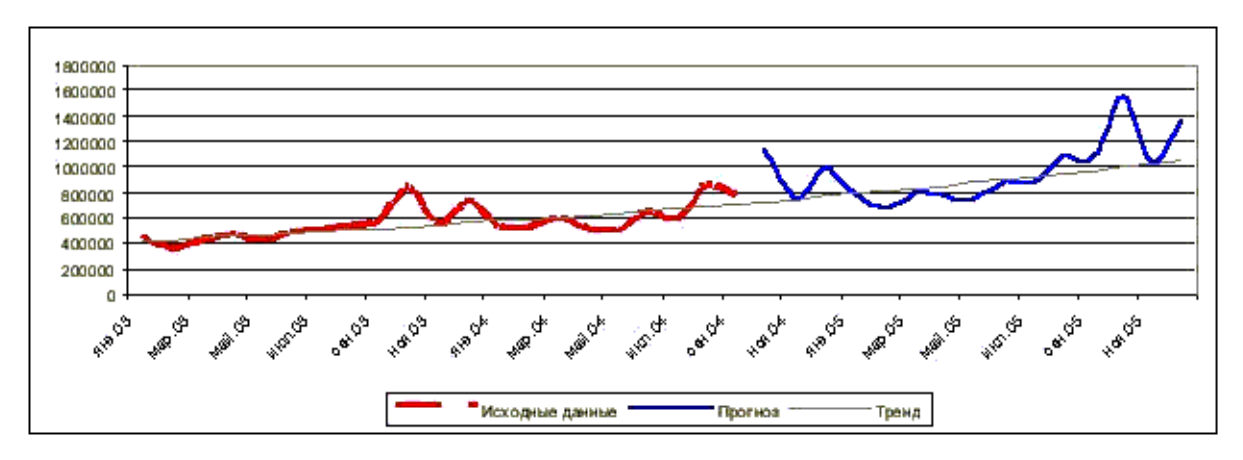

Рис. 4. Экстраполяция по группе продуктов А

![](_page_8_Figure_2.jpeg)

Рис. 5. Экстраполяция по группе продуктов В

Сформулируйте выводы по анализу каждой анализируемой группы продукта, услуги производимой организацией, согласно сформулированной выше классификации в виде «Дерева продуктов» по сформулированным направлениям:

![](_page_8_Picture_5.jpeg)

# **3. МЕТОДЫ АНАЛИЗА ОСНОВНЫХ ПОКАЗАТЕЛЕЙ ДЕЯТЕЛЬНОСТИ ОРГАНИЗАЦИИ**

Анализ финансово-хозяйственной деятельности состоит из следующих этапов:

− анализ имущества организаций и источников его формирования;

− анализ платежеспособности и финансовой устойчивости;

− анализ финансовых результатов организаций, эффективности использования активов и источников их формирования;

− оценка финансового состояния организаций.

Для оценки финансовой устойчивости, а также платежеспособности и эффективности производства необходим анализ финансового состояния организации, отрасли, региона.

# **3.1. Анализ имущества организаций и источников его формирования**

Анализ имущества и источников его формирования состоит из следующих этапов:

1.Анализ структуры активов;

2.Анализ структуры источников формирования активов;

3.Анализ изменения активов и их источников.

Агрегированная информация о состоянии имущества и источников его образования представлена в следующей таблице 2. Активы и источники их формирования (активы – ресурсы, контролируемые организацией, от которых организация ожидает экономическую выгоду; источники формирования активов подразделяются на обязательства и собственные).

При анализе структуры активов и их источников могут наблюдаться негативные тенденции:

− абсолютное и относительное снижение денежных средств;

− более быстрый рост заемных средств по сравнению с собственными средствами, что увеличивает вероятность потери контроля над своими активами;

*Таблица 2*

(тыс. руб.)

![](_page_10_Picture_166.jpeg)

− более быстрый рост краткосрочных обязательств по сравнению долгосрочными обязательствами, что приводит к снижению финансовой стабильности организации;

− более быстрый рост краткосрочных кредитов и займов по сравнению с краткосрочной кредиторской задолженностью (уменьшение дешевых источников финансирования), что приводит к увеличению себестоимости продукции, работ, услуг.

Источники собственных средств (уставный (складочный), добавочный и резервный капитал, нераспределенная прибыль (убыток) и прочие резервы). Положительной тенденцией является увеличение нераспределенной прибыли; ее более быстрый рост по сравнению со всеми собственными источниками. Снижение доли нераспределенной прибыли свидетельствует о падении деловой активности организаций.

Обязательства организации (задолженность по кредитам и займам, кредиторская задолженность). Положительной тенденцией является увеличение доли долгосрочных обязательств, снижение просроченной задолженности.

В свою очередь, просроченные обязательства делятся на:

− «спокойные» – задолженность поставщикам и подрядчикам; исключение составляют случаи подачи иска кредитором в арбитражный суд о взыскании задолженности;

− «срочные» – задолженность бюджету, внебюджетным фондам; увеличение доли соответствующей задолженности свидетельствует о финансовых затруднениях организации.

Размещение активов оценивают с помощью доли в валюте баланса внеоборотных и оборотных активов, доли в валюте баланса имущества производственного назначения. Для организаций производственной сферы доля имущества производственного назначения должна находиться в пределах от 50% до 60%. Состояние краткосрочных активов характеризуется соотношением труднореализуемых и легкореализуемых активов представляются в таблице 3.

Увеличение доли труднореализуемых активов негативно влияет на ликвидность и финансовую стабильность организации.

Таблица 3

#### Состояние краткосрочных активов характеризуется соотношением труднореализуемых и легкореализуемых активов

![](_page_12_Picture_17.jpeg)

Сформулируйте выводы по анализу имущества организаций и источников его формирования:

# 3.2. Анализ платежеспособности и финансовой устойчивости организации

Финансовая устойчивость организации характеризуется состоянием финансовых ресурсов, обеспечивающих бесперебойный расширенный процесс производства и реализации продукции на основе роста прибыли.

Платежеспособность характеризует возможности организации своевременно расплачиваться по своим обязательствам.

Система показателей, используемая для анализа платежеспособности и финансовой устойчивости организации представлена в следующей таблице 4.

Таблица 4

![](_page_13_Picture_38.jpeg)

Система показателей, используемая для анализа платежеспособности и финансовой устойчивости организации

![](_page_14_Picture_4.jpeg)

![](_page_15_Picture_240.jpeg)

По результатам расчетов оценивается соотношение заемных и собственных средств с позиции его финансовой стабильности кредитоспособности; платежеспособности; тенденции изменения ликвидности.

К негативным тенденциям следует отнести опережающий рост краткосрочных обязательств по сравнению с оборотными активами; снижение ликвидности (реализуемости) активов; снижение чистых активов; оборотного капитала.

Недостаток коэффициентов ликвидности заключается в том, что указанные показатели предполагают, что организация в один момент должна погасить свои долги, т.е. когда начат процесс банкротства. Для нормально функционирующих организаций значение показателей может быть ниже рекомендуемых, например, для организаций с высокой оборачиваемостью активов.

Важнейшей характеристикой ликвидности организации является расчет дефицита или профицита тех или иных краткосрочных обязательств. Расчет происходит при сопоставлении активов и обязательств и обязательств по скорости их обращения и погашения. Схема расчета приведена в таблице 5.

*Таблица 5*

![](_page_16_Picture_172.jpeg)

![](_page_17_Picture_208.jpeg)

Сформулируйте выводы по анализу платежеспособности и финансовой устойчивости организации

\_\_\_\_\_\_\_\_\_\_\_\_\_\_\_\_\_\_\_\_\_\_\_\_\_\_\_\_\_\_\_\_\_\_\_\_\_\_\_\_\_\_\_\_\_\_\_\_\_\_\_\_\_\_\_\_\_\_\_\_

 $\_$  , and the set of the set of the set of the set of the set of the set of the set of the set of the set of the set of the set of the set of the set of the set of the set of the set of the set of the set of the set of th

\_\_\_\_\_\_\_\_\_\_\_\_\_\_\_\_\_\_\_\_\_\_\_\_\_\_\_\_\_\_\_\_\_\_\_\_\_\_\_\_\_\_\_\_\_\_\_\_\_\_\_\_\_\_\_\_\_\_\_\_

\_\_\_\_\_\_\_\_\_\_\_\_\_\_\_\_\_\_\_\_\_\_\_\_\_\_\_\_\_\_\_\_\_\_\_\_\_\_\_\_\_\_\_\_\_\_\_\_\_\_\_\_\_\_\_\_\_\_\_\_

 $\overline{\phantom{a}}$  , and the contribution of the contribution of the contribution of the contribution of the contribution of  $\overline{\phantom{a}}$ 

 $\overline{\phantom{a}}$  , and the contribution of the contribution of the contribution of the contribution of the contribution of the contribution of the contribution of the contribution of the contribution of the contribution of the

 $\overline{\phantom{a}}$  , and the contribution of the contribution of the contribution of the contribution of the contribution of the contribution of the contribution of the contribution of the contribution of the contribution of the

 $\overline{\phantom{a}}$  , and the contribution of the contribution of the contribution of the contribution of the contribution of the contribution of the contribution of the contribution of the contribution of the contribution of the

 $\_$  , and the set of the set of the set of the set of the set of the set of the set of the set of the set of the set of the set of the set of the set of the set of the set of the set of the set of the set of the set of th

 $\overline{\phantom{a}}$  , and the contribution of the contribution of the contribution of the contribution of the contribution of the contribution of the contribution of the contribution of the contribution of the contribution of the

# **3.3. Анализ финансовых результатов организаций, эффективности использования активов и источников их формирования**

Результаты финансово-хозяйственной деятельности организации оцениваются с помощью следующих абсолютных и относительных показателей:

− прибыль (убыток) от продаж, полученная за период;

− прибыль (убыток) до налогооболжения, полученная за период;

− чистая прибыль (непокрытый убыток), полученная за период;

− показатели рентабельности (убыточности).

Показатели рентабельности (убыточности) характеризуют эффективность использования активов и источников их формирования:

Рентабельность (убыточность) активов (группы активов – внеоборотных и оборотных) общая – отношение прибыли (убытка) до налогообложения к стоимости активов;

Рентабельность (убыточность) активов (группы активов) чистая – отношение чистой прибыли (непокрытого убытка) за период к стоимости активов;

Рентабельность (убыточность) источников формирования активов общая – отношение прибыли (убытка) до налогообложения к источникам формирования активов;

Рентабельность (убыточность) источников формирования активов (по группам: собственные и заемные) чистая – отношение чистой прибыли (непокрытого убытка) за период к источникам формирования активов;

Рентабельность (убыточность) проданных товаров, продукции, работ, услуг – отношение прибыли (убытка) от продаж к затратам на производство проданных товаров, продукции, работ, услуг;

Рентабельность (убыточность) продаж общая – отношение прибыли (убытка) от продаж к выручке от продаж;

Рентабельность продаж чистая - отношение чистой прибыли (непокрытого убытка) за период к выручке от продаж.

Необходимо отметить, что показатели рентабельности (убыточности), характеризующие эффективность использования чистой прибыли, важны в основном для кредиторов и акционеров организации.

Для органов государственной власти - имеют значения общие показатели рентабельности, с точки зрения, взаимосвязи финансового состояния организаций и формирования бюджета.

Сформулируйте выводы по анализу финансовых результатов организаций, эффективности использования активов и источников их формирования

## 3.4. Оценка финансового состояния организаций

На заключительном этапе дается оценка финансового состояния организации (таб.6)

![](_page_20_Picture_282.jpeg)

![](_page_21_Picture_226.jpeg)

Финансовое состояние оценивается как отличное, хорошее, удовлетворительное - при наличии всех указанных критериев; как неудовлетворительное, если выполняется хотя бы один из указанных критериев: наличие дефицита одного из видов ликвидных активов; наличие просроченных обязательств.

Финансовое состояние отрасли, региона определяется по доле организаций, имеющих ту или иную оценку. При невозможности определить те или иные критерии, можно давать две оценки удовлетворительно и неудовлетворительно.

Сформулируйте выводы по оценке финансового состояния организаций:

![](_page_22_Picture_3.jpeg)

Обобщите результаты всех выполненных видов анализа и сформулируйте общие выводы по анализу основных показателей деятельности организации. Определите положительные тенденции. Укажите проблемные зоны и потенциальные угрозы:

![](_page_23_Figure_0.jpeg)

# 4. МЕТОДЫ АНАЛИЗА СТРАТЕГИЧЕСКОГО МЕНЕДЖМЕНТА ОРГАНИЗАЦИИ

#### 4.1. Анализ миссии компании

Миссия (предназначение) организации – ответ на вопрос, в чем заключается деятельность компании, и чем она намерена заниматься». Полнота формата описания и детальность проработки Миссии бесспорный признак зрелости компании, критерий качества ее бизнеса. В конечном счете, профессионально разработанная Миссия - это определяющий фактор конкурентоспособности компании - способности лучше других находить компромисс собственных интересов с интересами всех участников внешнего окружения. Анализ миссии означает, что миссия (предназначения) компании во внешней среде идентифицирует надсистему (рынок), частью которой является компания, определяет свойства (потребности) рынка, определяет предназначение (миссию) компании, исходя из ее роли на рынке по удовлетворению потребностей последнего. Другими словами, Миссия должна представлять собой результат позиционирования компании среди других участников рынка.

Миссию анализируют с помощью системы координат (см. рис. 6), по трем направлениям:

Ось «НАДО» - отражает ли заявленная миссия потребности рынка;

Ось «МОГУ» - определяется уникальностью ресурсов и навыков компании;

Ось «ХОЧУ» - представляет собой ожидания, ценности, желания руководства компании.

25

![](_page_25_Figure_0.jpeg)

Рис. 6. Система координат разработки миссии

В такой системе координат миссия должна представлять собой задачу поиска баланса между потребностями рынка, с одной стороны, и возможностями и желаниям компании – с другой. Анализ такого баланса (алгоритм анализа миссии) осуществляется по трафарету представленному на рис. 7.

![](_page_25_Figure_3.jpeg)

Рис.7. Трафарет анализа миссии

Для проведения анализа необходимо:

1. Описать базис конкурентоспособности компании («МОГУ») – набор отличительных характеристик компании как социально-экомической системы:

• для объекта - это уникальность освоенных технологий и исключительность имеющихся в компании ресурсов (материальных, финансовых, информационных, человеческих),

• для субъекта - это знания и умения персонала, а также навыки и опыт менеджеров

Такое описание даст представление о возможной области деятельности компании, в которой у нее есть надежда на сильную конкурентную позицию. Это будет перечень социально значимых потребностей рынка, которые компания намеревается удовлетворять в результате своей деятельности.

2. Определиться с наличием платежеспособного спроса на определенные в п.1 социальные потребности, степенью их удовлетворения усилиями существующих на этом рынке конкурентов, наличием возможных партнеров по бизнесу. Другими словами выяснить конъюнктуру рынка («НАДО»).

3. Выяснить наличие способствующих и противодействующих факторов для выбранного вида деятельности со стороны государственных институтов в области политики и экономики.

4. Оценить перспективу развития технологии в выбранной сфере деятельности.

Определиться с возможной поддержкой или противодействием со стороны общественных организаций и социальных движений.

5. Соотнести все это между собой с учетом субъективных ценностей (ориентиров), принципов, выраженных в признаваемых правовых, морально-нравственных, эстетических, этических и других ограничений со стороны собственника, менеджеров и персонала («ХОЧУ»). Для этого могут использоваться простейшие инструменты, например, достаточно популярная матрица стратегического SWOT-анализа.

6. Важным фактором эффективно сформулированной миссии является факт знания, признания и разделения миссии компании ее сотрудниками, рабочими и исполнителями. Для оценки этого фактора необходимо провести опрос не менее 20 человек по следующей анкете (таб. 7). Анкеты проведенного опроса необходимо включить в приложение.

Таблица 7

#### Анкета проведения опроса

![](_page_27_Picture_48.jpeg)

Сформулируйте выводы по анализу эффективности заявленной компанией миссии

# 4.2. Анализ стратегических целей

Цели - это конкретизация миссии организации в форме, доступной для управления процессом их реализации. Важность определения целей связана с тем, что они:

- являются фундаментом для процесса менеджмента в целом: планирования, организации, мотивации, контроля;

- определяют способы повышения эффективности организации;

- лежат в основе принятия любого делового решения;

- служат руководством для формирования конкретных плановых показателей.

Для описания стратегических целей и задач организации сформируйте диаграмму целей. Для этого необходимо построить модель OD-Objective diagram или «Дерево целей».

Данная Модель описывает стратегические цели выполнения миссии, декомпозируя их до уровня мероприятий по принципу иерархии (см. рис. 8)

![](_page_28_Figure_1.jpeg)

Рис. 8. Принцип построения дерева целей

Этапы построения дерева целей:

1 уровень. Миссия

2 уровень. Стратегическая цель компании. (Заявлена в основных документах компании. Если таких документов нет. Формулируется на основе интервью с директором компании). Эта цель отвечает на вопросы: что я (мы, организация) хотим получить или получать в прошествии такого-то срока? Чего хотим достигнуть или достигать? Ответ – записываем в вершину.

3 уровень. Подцели. Подцели представляют собой суть функциональных стратегий компании. (Заявлены в положениях по отделам и подразделениям компании по направлениям менеджмента: маркетинг, кадровый менеджмент, финансовый менеджмент и т.д. Если таких документов нет, то формулируется на основе интервью с заместителями директора компании по видам менеджмента: зам. По финансам, зам по персоналу, зам по коммерции и т.д.). Отвечая на вопросы: основная цель направления? Какие задачи решает подразделение?

4 уровень. Задачи. Задачи представляют собой раздробленные подцели (Заявлены в должностных инструкциях сотрудников компании. Если таких документов нет. Формулируется на основе интервью с сотрудниками). Отвечая на вопросы: основная задача должности? Какие задачи решает должность?

Модель можно представить в виде таблицы. Пример представлен в таблице 8.

*Таблица 8*

![](_page_29_Picture_234.jpeg)

Пример оформления модели «Дерево целей»

# 2. На основании опроса экспертов построить «дерево целей» (рис. 9).

![](_page_29_Figure_6.jpeg)

Рис. 9. «Дерево целей»

Анализ модели «Дерево целей» проводится по следующим аспектам:

1. Логическая соподчиненность миссии и стратегической цели компании

2. Соблюдение иерархического принципа распределения по уровням (задачи должны быть сформулированы более конкретно и детально по сравнению с подцелями). «Дерево целей» тесно увязывает между собой перспективные цели и конкретные задачи на каждом уровне иерархии. При этом цель высшего порядка соответствует вершине дерева, а ниже в несколько ярусов располагаются локальные цели (задачи), с помощью которых обеспечивается достижение целей верхнего уровня.

3. Все задачи включенные в группу по направлению должны относится к одному и тому же виду менеджмента.

4. На уровне подцелей должны быть представлены цели функциональных стратегий по всем 10 видам менеджмента: контроллинг, эккаунтинг, логистика, финансовый менеджмент, маркетинг, управление персоналом, производственный (операционный) менеджмент, инжиниринг, PR, инновационный менеджмент.

5. SMART-критерии. Цели и задачи всех уровней должны быть четко сформулированы, измеримы, достижимы и определены во времени.

Сформулируйте выводы по анализу модели «Дерево целей»:

![](_page_30_Picture_7.jpeg)

# 4.3. Анализ сочетаемости целей функциональных стратегий

Для выполнения стратегии компании необходимо чтобы все функциональные стратегии были направлены на выполнение миссии организации. Это можно проверить в модели «Дерева целей» сопоставляя подцели второго уровня с основной стратегической целью компании. Отвечая на вопрос: приведет выполнение данной подцели к выполнению общей стратегической цели компании или нет? Однако, функциональные стратегии могут помешать выполнению общей стратегии если не согласуются друг с другом или даже противоречат друг другу. Например, Подцель в области маркетинга сформулирована как «увеличение рынка сбыта за счет проведения рекламной компании». А подцель в области финансового менеджмента сформулирована как «сокращение себестоимости». Понятно, что оби цели не могут быть выполнены, а это значит, что не выполнение одной из подцелей не позволит выполнить стратегию компании. Для проведения анализа совместимости функциональных стратегий необходимо построить матрицу. Пример матрицы согласованности функциональных стратегий представлен в таблице 9.

Таблииа 9

![](_page_31_Picture_48.jpeg)

Матрица согласованности функциональных стратегий

Знак «+» означает совместимость целей Знак «-» означает противоречивость целей

Сформулируйте выводы по анализу матрицы согласованности функциональных стратегий

#### 4.4. Анализ эффективности «Дерева целей»

По каждому уровню «дерева целей» рассчитать эффекты для альтернативных решений, используя экспертные методы для определения критериев оценки альтернативных решений, их весов *qi*,. Весовые коэффициенты альтернативных решений *S ji*. Для однородности результатов экспертизы ввести нормирующие условия: 1

$$
\sum_{1}^{k} qi = 1; \sum_{1}^{k} S j i = 1;
$$

где  $qi$  – весовой коэффициент *i*-го критерия,  $k$  – число целей,  $i$  – текущий номер критерия,  $j$  – текущий номер альтернативы.

1. Рассмотреть отдельные альтернативы 1-го уровня разветвления

<span id="page-32-0"></span><sup>&</sup>lt;sup>1</sup> По материалам учебных пособий: Архипова Н.И., Кульба В.В., Косяченко С.А., Чанхаева Ф.Ю. Исследование систем управления: Учеб. пособ. для вузов. - М.: Издательство ПРИОР, 2002 - с.57; Долятовский В.А., Долятовская В.Н.: Учебно-практическое пособие. – М.: ИКРМарТ, 2003 – с. 48–50.

![](_page_33_Figure_0.jpeg)

2. Ввести в таблицу 1 критерии оценки (столбец 1) и их весовые коэффициенты qi; (столбец 2), подцели и их важность (столбцы 3 и 4).

Таблица 10

![](_page_33_Picture_28.jpeg)

3. Рассчитать взвешенные оценки решений на 1-ом уровне с помощью линейной свертки: Еј=  $\sum_{i=1}^{k} q_i \times Sji$ :

 $E11 =$  $E12 =$ 

4. Рассмотреть альтернативы 2-го уровня разветвления:

![](_page_34_Picture_34.jpeg)

5. Рассчитать взвешенные оценки решений на 1-ом уровне с помощью линейной свертки: Ej=  $\sum_{i=1}^{k} q_i \times Sji$ :

 $E11 =$  $E12 =$ 

6. Рассмотреть альтернативы 2-го уровня разветвления

Таблица 12

![](_page_34_Picture_35.jpeg)

7. Рассчитать взвешенные оценки решений  $E21 =$  $E22 =$ .

# 8. Рассмотреть альтернативы 2-го уровня разветвления:

#### Таблица 13

![](_page_35_Picture_30.jpeg)

9. Рассчитать взвешенные оценки решений  $E23 =$  $E24 =$ .

10. Построить «дерево целей» (рис.2) с указанием рассчитанных оценок эффективности.

![](_page_35_Figure_6.jpeg)

Рис. 10. «Дерево целей» по показателям эффективности

11. Для оценки эффективности каждого из 4-х путей рассчитать произведение последовательных эффектов:

 $E(L) = E2i \times E1i L = 1,4$ , где L - число альтернатив  $E(1)$ =  $E(2)=$ .  $E(3)=$ .  $E(4)=$ . Сформулируйте выводы по проведенному анализу:

# 4.5. Анализ степени реализации стратегии

Анализ степени реализации стратегии выполняется на основе стратегического плана мероприятий и фактических отчетов исполнения мероприятий. Для анализа необходимо сформировать таблицу 14. Первичные данные (или их копии) необходимо включить в приложения.

*Таблица 14*

![](_page_37_Picture_170.jpeg)

План-факт выполнения стратегии

Постойте диаграмму степени выполнения стратегии по видам менеджмента. Пример диаграммы степени выполнения стратегии по видам менеджмента представлен на рисунке 11.

![](_page_37_Figure_4.jpeg)

Рис. 11. Диаграмма степени выполнения стратегии

- 1 задачи в области контроллинга
- 2 задачи в области эккаунтинга
- 3 задачи в области логистики
- 4 задачи в области финансового менеджмента
- 5 задачи в области маркетинга
- 6 задачи в области управления персоналом
- 7 задачи в области производственного (операционного) менеджмента
	- 8 задачи в области инжиниринга
	- 9 задачи в области PR
	- 10 задачи в области инновационного менеджмента

Сформулируйте выводы по анализу степени реализации стратегии

![](_page_38_Picture_1.jpeg)

Обобщите результаты выполненных видов анализа и сформулируйте общие выводы по анализу стратегического менеджмента компании. Определите положительные тенденции. Укажите проблемные зоны и потенциальные угрозы:

# 4.6. Анализ жизненного цикла основных групп товаров (услуг)

Постройте графики жизненного цикла основных групп товаров и услуг, производимых компанией. Концепция жизненного цикла продукта в маркетинге (сокращенно «ЖЦТ») описывает этапы развития любого товара или услуги, начиная с момента первого появления на рынке до прекращения его реализации и снятия с производства. Для построения графика используются показатели объема выручки в денежных единицах за период от начала реализации продукта или услуги по настоящее время. Пример построения графика представлен на рисунке 10. Таблица данных должна быть представлена в приложении.

![](_page_39_Figure_2.jpeg)

Рис. 12. Жизненный цикл продукта А

Сформулируйте выводы по анализу этапа жизненного цикла каждой группы продукту, услуги, производимой организацией

#### **4.7. Матричный анализ**

Постройте матрицы BCG. Матрица BCG позволяет классифицировать каждый из товаров, услуг, производимых компанией по его доле в продуктовом портфеле компании. В матрице BCG используются два показателя: темп роста рынка в качестве индикатора привлекательности и относительная доля товара в продуктовом портфеле предприятия, в качестве индикатора конкурентноспособности. Для проведения полноценного анализа и определения тенденций движения групп товаров и услуг, необходимо построить несколько матриц за разные периоды времени. Например, за 1 квартал года, за 2 квартал года и т.д. Либо по годам или месяцам. Для построения матрицы используются показатели объема выручки в денежных единицах за выбранный для исследования период. Пример матрицы представлен на рисунке 13, 14, 15. Пример таблицы данных представлен в таб. 15. Описание проведение расчетов для построения матриц необходимо представить в приложении.

*Таблица 15*

![](_page_40_Picture_138.jpeg)

#### Пример формирования таблицы матрицы BCG

![](_page_41_Figure_0.jpeg)

Рис. 13. Пример построения Матрицы BCG за 1 квартал 2015 г.

![](_page_41_Figure_2.jpeg)

Рис. 14. Пример построения Матрицы BCG за 2 квартал 2015 г.

![](_page_42_Figure_0.jpeg)

Рис. 15. Пример построения Матрицы ВСG за 3 квартал 2015 г.

Сформулируйте выводы по анализу матриц ВСG

Постройте матрицы General Electric-McKinsey. Метод портфельного анализа на основе матрицы, предложенной компаниями General Electric и McKinsey, предусматривает анализ рынка на основе двух факторов: привлекательности отрасли и конкурентоспособности («силы бизнеса») предприятия. Для оценки «силы бизнеса» необходимо сформулировать ключевые факторы успеха (КФУ), то есть факторы, имеющие решающее значение для достижения успеха на данном рынке. Каждому КФУ приписывается вес, соответствующий степени его важности среди всех выбранных факторов. Затем для данного товара проставляются оценки по каждому ключевому фактору успеха и вычисляется суммарная взвешенная оценка по правилам линейной свертки. Эта взвешенная оценка является интегральной характеристикой рыночной позиции фирмы и носит название «сила бизнеса». Матрица GE позволяет классифицировать каждый из товаров, услуг, производимых компанией по его доле в продуктовом портфеле компании. Матрицы GE строится для верификации выводов проведенного анализа матрицы ВСG. Период и количество матриц GE должно соответствовать периоду и количеству матриц ВСG, используемых для вышепроведенного анализа. Пример матрицы представлен на рисунке 16. Пример таблицы данных представлен в таб. 16. Описание проведение расчетов для построения матриц необходимо представить в приложении.

Таблииа 16

![](_page_43_Picture_53.jpeg)

Пример формирования таблицы матрицы GE

![](_page_44_Figure_0.jpeg)

Рис. 16. Пример построения Матрицы GE за 1 квартал 2015 г.

Сформулируйте выводы по анализу матриц ВСG

![](_page_44_Picture_3.jpeg)

# 5. МЕТОДЫ АНАЛИЗА **ОРГАНИЗАЦИОННЫХ ОТНОШЕНИЙ** СИСТЕМЫ УПРАВЛЕНИЯ ОРГАНИЗАЦИЕЙ

#### 5.1. Анализ организационных отношений

Проанализируйте существующую в организации систему управления по качественному и количественному составу звеньев аппарата управления (в таблице 17).

Таблица 17

![](_page_45_Picture_40.jpeg)

#### Структура управленческого персонала организации

Комментарии к таблице 17:

Проанализируйте структуру менеджеров организации (в таблице 18).

Таблица 18

Структура руководителей организации в соответствии с классификацией П. Друкера

![](_page_45_Picture_41.jpeg)

# Комментарии к таблице 18:

# Оцените соответствие фактической сферы контроля управленческих звеньев нормативному показателю (в таблице 19).

Таблица 19

![](_page_46_Picture_31.jpeg)

#### Средние показатели масштаба управляемости в организации

Выводы по таблице 19:

Нарисуйте действующую схему организационной структуры управления организацией и охарактеризуйте ее по следующим направлениям:

1) обозначьте на схеме звенья управления организацией - линейные, функциональные и штабные (буквами «л», «ф», «ш», либо цветом).

2) покажите на схеме связи управления организацией - субординационные и координационные (буквами «с», «к»).

3) выделите на схеме уровни управления организацией - I, II, III, IV и т.д. (либо цветом)

4) обозначьте на схеме фактическую сферу контроля каждого управленческого звена.

5) подпишите на схеме тип действующей ОСУ.

# 5.2. Методы анализа функционального разделения в системе управления

Анализ системы функционального разделения проводится с помощью построения модели FT-Function tree («Дерево функций»). Данная модель описывает функции, выполняемые в компании и их иерархию. Принцип построения модели представлен на рисунке 17:

Первый уровень - функция «Управление»;

Второй уровень - функции специализации по видам менеджмента; Третий уровень - виды работ в рамках функции специализации.

![](_page_47_Picture_8.jpeg)

Рис. 17. Принцип построения модели FT-Function tree («Дерево функций»)

Пример модели FT-Function tree («Дерево функций») представлен на рисунке 17. Для дальнейшего анализа системы функционального разделения необходимо построить матрицу-генератор функций. Принцип построения матрицы представлен на рисунке 18.

![](_page_48_Figure_0.jpeg)

![](_page_48_Figure_1.jpeg)

Крестиками обозначается прикрепление функции к организационному звену (должности). Пример построения матрицы-генератора функций представлен в таблице на рисунке 19 и в таблице 20.

![](_page_49_Figure_1.jpeg)

Схема 31

Рис. 19. Принцип построения матрицы-генератора функций

*Таблица 20*

![](_page_49_Picture_149.jpeg)

![](_page_49_Picture_150.jpeg)

Анализ проводится по следующим критериям:

1. Определение дублирования функций. Присутствует если два и более организационных звена выполняют одну функцию. Дублирование ведет к увеличению затрат на аппарат управления.

2. Провисание функций. Присутствует если какая-либо функция не закреплена ни за каким организационным звеном. То есть никем не исполняется. Ведет к неисполнению стратегических задач и целей.

3. Совмещение функций. Присутствует если за одним организационным звеном закреплены две и более функции. Ведет к некачественному выполнению каждой функций. Более того, совмещение функций требует дополнительного анализа на логику совмещения, так как возможно создание ситуации развития коррупции.

4. Отдел не исполняющий никакую функцию. Присутствует если есть организационные звенья, к которым не прикреплена ни одна функция. Ведет к увеличению затрат на аппарат управления.

Сформулируйте выводы по анализу системы функционального разделения:

![](_page_50_Picture_6.jpeg)

#### **5.3. Анализ организационной структуры**

Анализ соответствия организационной структуры и стратегии компании. Проведение данного анализа позволяет определить оптимальность существующей организационной структуры для выполнения выбранной организацией стратегии. Для проведения анализа требуется построить и проанализировать матрицу закрепления стратегических задач за организационными звеньями (должностями). Для этого мы используем модель «Дерево целей» и органиграмму организационной структуры компании. Принцип построения представлен на рисунке 20. Прикрепление стратегических целей и задач к организационным звеньям проводится на основе изучения должностных инструкций.

![](_page_51_Figure_2.jpeg)

Рис. 20. Принцип построения матрицы закрепления стратегических задач за организационными звеньями (должностями)

Анализ матрицы закрепления стратегических задач за организационными звеньями (должностями) проводится по следующим направлениям:

1 У каждого организационного звена (должности), отдела или подразделения должна быть только одна своя стратегическая цель или задача.

2 Не допустимо, чтобы какая-либо цель или задача не была бы за кем-то закреплена.

3 Не допустимо наличие организационных звеньев, за которыми не была бы закреплена цель или задача.

Сформулируйте выводы по анализу соответствия оргструктуры и стратегии компании

Обобщите результаты выполненных видов анализа и сформулируйте общие выводы по анализу системы управления компании. Определите положительные тенденции. Укажите проблемные зоны и потенциальные угрозы

![](_page_53_Figure_0.jpeg)

# **6. МЕТОДЫ ОЦЕНКИ РИСКОВ**

# **6.1. Идентификация рисков организации**

Выявите риски, существующие на предприятии (в табл. 21).

*Таблица 21*

#### Анализ выявленных в организации рисков.

![](_page_54_Picture_108.jpeg)

На данном этапе каждому выявленному на первом этапе риску дается характеристика по следующим параметрам (в табл. 22):

- что явилось причиной возникновения риска;
- какие факторы могут усилить риск;

- каковы могут быть последствия для организации, в случае наступления рискового события.

*Таблица 22*

![](_page_54_Picture_109.jpeg)

Оценка рисков

Риск оценивается двумя параметрами – через вероятность наступления рискового события и через сумму возможного ущерба.

Оценка вероятности наступления риска. Вероятность наступления рискового события определяется экспертным путем. Оценить согласно Таблице 23, вероятность наступления выявленных на первом этапе рисков.

*Таблица 23*

![](_page_55_Picture_135.jpeg)

Балльная шкала оценки вероятности наступления рисков

Перевести проценты в баллы (в табл. 24) – для удобства последующего построения Карты рисков организации.

*Таблица 24*

![](_page_55_Picture_136.jpeg)

Оценка последствий риска. Здесь определяется коэффициент существенности последствий наступления рисковых событий в течение выполнения работ с предположением того, что данный риск не управляется и не контролируется. Значение коэффициента (балла) определяется экспертным методом. Оцените, согласно таблице 25, в баллах существенность последствий от наступления рисков.

#### *Таблица 25*

Шкала оценки существенности последствий от наступления риска

![](_page_56_Picture_110.jpeg)

Оцените выявленные на первом этапе риски с точки зрения возможного ущерба (табл. 26).

*Таблица 26*

![](_page_56_Picture_111.jpeg)

Оценка тяжести рисков организации. Оценка тяжести риска рассчитывается как произведение коэффициента (балла) вероятности на коэффициент (балл) последствий и показывает общую оценку риска с предположением того, что данный риск не управляется и не контролируется (табл. 27).

*Таблица 27*

| Код<br>риска | Наименование риска | Вероятность<br>риска<br>(в баллах) | Последствия<br>риска<br>(в баллах) | Тяжесть риска<br>(вероятность*<br>последствия) |
|--------------|--------------------|------------------------------------|------------------------------------|------------------------------------------------|
|              |                    |                                    |                                    |                                                |
|              |                    |                                    |                                    |                                                |
|              |                    |                                    |                                    |                                                |
|              |                    |                                    |                                    |                                                |
|              |                    |                                    |                                    |                                                |
|              |                    |                                    |                                    |                                                |

Приоретизация рисков. На данном этапе необходимо в табличной и графической форме отобразить риски, присущие организации.

Ранжирование оцененных рисков. На основе таблицы 27 необходимо проранжировать выявленные и оцененные риски – по степени тяжести (результаты представить в табл. 28).

*Таблица 28*

![](_page_57_Picture_138.jpeg)

Построение карты рисков. После оценки рисков для наглядности и последующего анализа строится матрица/карта вероятности и последствий. На карте рисков необходимо указать:

− страхуемые/нестрахуемые риски

− внутренние/внешние риски

− управляемые/неуправляемые

Способ указания данных характеристик риска – на собственное усмотрение.

![](_page_58_Figure_0.jpeg)

Рис. 21. Карта рисков

Разработка программы антирисковых мероприятий. Из проранжированных на предыдущем этапе рисков нужно выбрать «*Top-10 рисков»*, в отношении которых необходимо разработать Программу антирисковых мероприятий.

Меры по уменьшению риска необходимо разделять на мероприятия, направленные на снижение вероятности наступления рискового события и меры по снижению возможного ущерба. Каждое антирисковое мероприятие необходимо – идентифицировать в соответствии с классификацией антирисковых стратегий. В табл. 29 – нужно отобразить список мер по снижению вероятности наступления рисковых событий.

*Таблица 29*

![](_page_58_Picture_112.jpeg)

В табл. 30 нужно отобразить меры по уменьшению возможного ущерба в случае наступления рискового события.

*Таблица 30*

![](_page_59_Picture_148.jpeg)

В таблице 31 отобразите владельца каждого риска и сроки реализации мероприятий.

*Таблица 31*

![](_page_59_Picture_149.jpeg)

В таблице 32 – по мероприятиям по снижению ущерба – отобразите владельца каждого риска, сроки реализации мероприятий, а также источник финансирования (покрытия) ущерба.

*Таблица 32*

![](_page_59_Picture_150.jpeg)

Определение зоны риска организации. На данном этапе необходимо рассчитать, в какой зоне (безрисковой зоне, зоне допустимого риска, зоне критического риска, зоне катастрофического риска) находится исследуемая организация. Информационной основой для данного этапа является бухгалтерский баланс организации. После проведения расчетов сделать выводы:

![](_page_60_Picture_1.jpeg)

Спасибо за проведенную работу!

# **РЕКОМЕНДУЕМАЯ ЛИТЕРАТУРА**

1.Архипова Н.И., Кульба В.В., Косяченко С.А., Чанхаева Ф.Ю. Исследование систем управления: Учеб. пособ. для вузов. – М.: Издательство ПРИОР, 2002 – с. 57;

2.Виханский С.С., Наумов Л.И. Менеджмент. Учебник для экономических специальностей вузов. – М.: Высшая школа, 2014.

3.Долятовский В.А., Долятовская В.Н.: Учебно-практическое пособие. – М.: ИКРМарТ, 2003 – с. 48–50.

4.Кибанов А.Я. Регламентация труда. – М.: Изд-во «Экзамен», 2013.

5.Мескон М., Альберт М., Хедоури В. Основы менеджмента. – М.: Дело, 2015.

6.Новый квалификационный справочник должностей руководителей, специалистов и других служащих. – М.: Омега-Л, 2015.

7.Хайруллина А.Д., Шагабутдинова З.Р. Корпоративная система управления рисками: особенности разработки и внедрения. – Казань: РЦМИПП. – 2013.

8.Сайт: https://w[ww.list-org.com/](https://www.list-org.com/)

9.Сайт: <https://sbis.ru/>

10.Сайт: [https://spark](https://spark-interfax.ru/)-interfax.ru/

11.Сайт: <https://www.rusprofile.ru/>

12.Сайт: <https://companies.rbc.ru/>

13.Сайт: <https://vbankcenter.ru/>

14.Сайт: http://www.bbe.kiev.ua/db\_method/abc\_how\_to.html

*Для заметок*

*Учебное пособие*

**Кулик** Елена Николаевна **Большов** Алексей Васильевич **Хайруллина** Альбина Джавдатовна **Гарипова** Екатерина Николаевна

# **ПРИКЛАДНЫЕ МОДЕЛИ СИСТЕМ УПРАВЛЕНИЯ БИЗНЕСОМ**

**Рабочая тетрадь**

Компьютерная верстка *М.А. Ахметова*

Подписано в печать 20.06.2022. Бумага офсетная. Печать цифровая. Формат 60х84 1/16. Гарнитура «Times New Roman». Усл. печ. л. 3,7. Уч.-изд. л. 1,8. Тираж 30 экз. Заказ 24/7.

> Отпечатано в типографии Издательства Казанского университета

420008, г. Казань, ул. Профессора Нужина, 1/37 тел. (843) 233-73-59, 233-73-28